# VISTA DATA VISION

## DATA MANAGEMENT FOR

- -METEUKULUGIGAL DATA -HYDROLOGIGAL DATA
- -ENVIRONMENTAL DATA

# BRING YOUR DATA TO LIFE WWW.VISTADATAVISION.COM

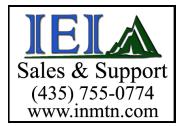

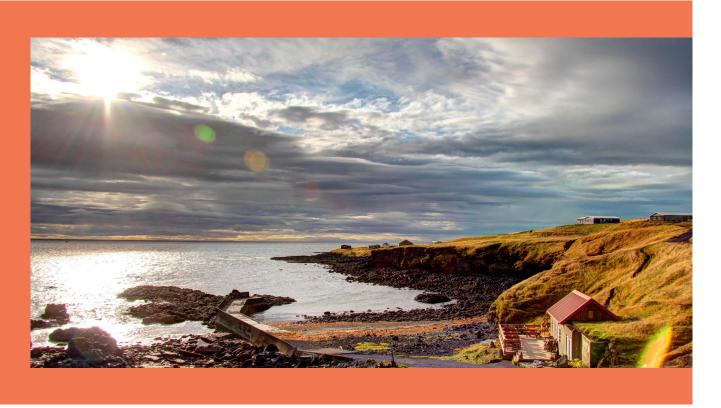

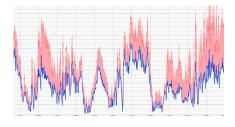

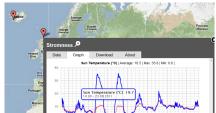

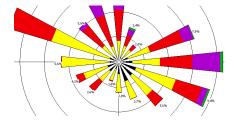

### Bring your data to life

Download a 30-day evaluation version from vistadatavision.com/download The proven VDV Data Management system is perfect for all types of Environmental projects, from small and modest projects up to the largest projects. Add Alarms, Reports, Wind Rose, XY graphs,

Validation, Real-Time display, Web Cams and all the other ingredients found in VDV and you have the most powerful and flexible Data Management software for Environmental projects of any size.

# TWENTY YEARS AND GOING STRONG

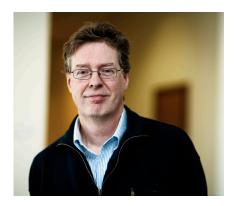

**Andres Thorarinsson CEO** 

Since its beginning in 1984, Vista Engineering, the founder of Vista Data Vision, has been working with data monitoring systems. As soon as computers and programming became affordable we launched our first version of VDV in 1991.

Ever since that day VDV has been in constant evolution adding new

technologies to its core of functions. Now, with its advanced Visualization Interface, and important features like Web Service, Google Maps, Summary Reports, Alarm Service, Trend Lines and Web Cams, VDV is the most powerful Data Management service available for large and small projects.

### **3 VERSIONS OF VDV**

Vista Data Vision offers 3 versions to meet demands for different sizes of data services. All three versions run the same proven and speedy software engine.

### **Toolkits available for VDV:**

- » Alarm Toolkit
- » Validation Toolkit
- » Report Toolkit
- » Google Maps Toolkit
- » VDV File Converter
- » Wind Energy Toolkit

### **Base Version**

Entry level easy-to-use version, suitable for small datalogging systems and basic service.

### **Standard Version**

For users utilizing small to average size data logging systems and do not need Access Control to the VDV web service. Includes features such as Virtual Variables & Intensity Plot.

### **Professional Version**

For Professional Users who need all the tools to run Professional Data System for Field Measurements, including Web Access Control. VDV Pro is perfect for running a Data Hosting Service.

Visit **vistadatavision.com/version-comparison** for comparison of the three VDV versions.

# VDV USERS AROUND THE WORLD

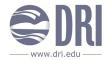

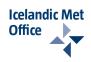

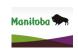

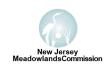

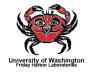

VDV makes it easy to store data from different sources in a standard database and view it on a web page.

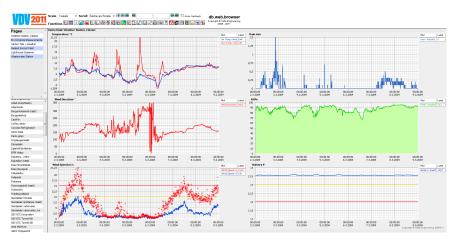

Vista Data Vision web page layout

### THIS IS VISTA DATA VISION

| all.             |                                        | 2-36047           | Gulf      | of Suoi     | W.S.M.   | (2)\                | 17   |
|------------------|----------------------------------------|-------------------|-----------|-------------|----------|---------------------|------|
| 7                |                                        | Norge<br>(Norway) | Bothr     | iia (Finlai |          |                     | 4, . |
|                  |                                        | Bergen            | o Uppsala | Helsinki    | Sankt-Pe | terburg<br>reptypi) | Jan  |
| V                |                                        | °                 |           | Tallinn     | 7 0      | man ?               | 31   |
| 1 10             | 04                                     | . 0               |           | -           |          |                     |      |
| 14               | Stromne                                | ess 🗡             |           |             |          |                     |      |
| Glasgow          | Data                                   | Graph             | Download  | About       |          |                     |      |
| Ui<br>Kin        | Latest Measurement: 15:30 - 26.09 2011 |                   |           |             |          |                     |      |
| ort ODublin      | Air Temp                               | erature           |           |             |          | 9.4                 | °C   |
| Birmingha        | Ground Temperature                     |                   |           |             |          | 11.6                | °C   |
| -                | Humidity                               |                   |           |             |          | 90.8                | %RH  |
| 100              | Precipitation                          |                   |           |             |          | 0.00                | mm   |
| Sea              | Sun Temperature                        |                   |           |             |          | 9.5                 | °C   |
| 74               | Surface 7                              | Temperature       |           |             |          | 13.3                | °C   |
|                  | Wind Dir                               |                   |           | 241.6       | degree   |                     |      |
| Bay of<br>Biscay | Wind Gust                              |                   |           |             |          | 7.2                 | m/s  |
| Gijón            | Wind Speed                             |                   |           |             |          | 3.45                | m/s  |
| -                |                                        |                   |           |             |          |                     |      |

Station on Google Map showing latest data in a table format

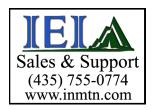

### All Included

The Vista Data Vision (VDV)
Data Management System contains
powerful tools to store and organize
data collected from a wide variety of
data loggers. Using an intuitive interface,
it only takes a few mouse-clicks to
configure data storage, data
visualization, alarm settings and
web service.

### **Powerful**

VDV operates on top of small and large datalogger networks containing tens and hundreds of dataloggers connected to thousands of sensors and serving a large number of users.

### **Visualization**

A picture is worth a thousand words - This is the philosophy of VDV, with its graphical interface for all functions like Trend Lines, Alarm Notification, Real-Time Display and Google-Maps.

### **Quick Reports**

Data is more than trend lines. VDV offers Quick Reports to help users to gain more information from time series. Quick Reports include XY graphs, Intensity Graphs, Overlay Graphs, Sort by Size, Histogram, Wind Rose and Download of Data.

### **Environmental Data Handling**

VDV offers vital visualization of Environmental Data, like the filter Wind Rose, Overlay Graphs, XY-Graphs and Intensity Plots, all which are most useful for quick correlation of data and to help drawing conclusions about complex data sets.

### **Web Service**

VDV has a built-in comprehensive Web Service serving any number of web-based users.

### **Hosting Service**

VDV is the perfect choice for running a web based Data Hosting Service for your colleges and clients.

### **Operating System**

Vista Data Vision can fully exploit latest technology for improved performance. VDV may be installed on Windows 7 and Windows Server 2003/2008. Full support is given for both 32bit and 64bit operating systems. VDV can be run as a Service.

### **Web Browsers**

VDV supports all major web browsers, such as Internet Explorer, Firefox, Chrome, Safari and Opera.

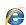

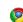

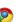

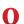

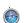

### **VISTA DATA VISION OVERVIEW**

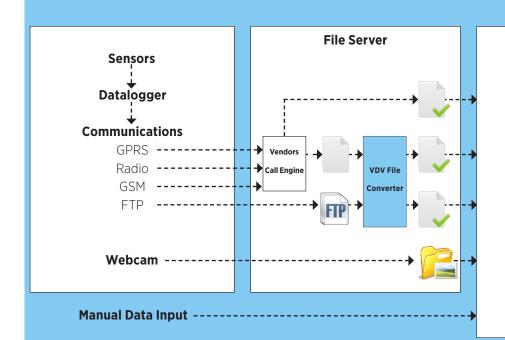

### **VISTA DATA VISION**

- » Operating System: Windows 7, Windows Server 2003/2008, Windows Vista, Windows XP Professional. Both 32bit and 64bit supported.
- » CPU: 1.5GHz or faster. 2.2GHz or faster is preferable and does greatly improve overall response.
- » RAM: 1 Gbyte or more. Increasing the RAM will improve the performance of the application.
- » Hard Disk: Minimum space available on hard disk for installation is 190Mbytes.

### **VDV** in short

VDV offers data handling, storage, visualization, alarming, reporting and web access to data from any size of datalogger system. VDV is a complete solution covering fundamental needs as well as advanced features needed in professional Data Management System.

### **Datalogger systems supported**

VDV can import data from almost any datalogger system, either directly or using the VDV File Converter.

### **Call Engine**

Vendor's Call Engine is used to collect data; thereafter VDV is pointed to import that data.

### **Manual Input of data**

VDV offers Manual Input of data via web interface and via data files. New records may be added and edited online. This is useful for manual input of sensor readings.

### Size of VDV

VDV supports everything from small projects with just a few dataloggers up to huge projects with hundreds of dataloggers and thousands of tags.

### **Keep Alive Monitor**

VDV includes a Keep Alive Monitor to let Network Monitoring programs know if it is up and running. This is a must in 24/7/365 systems.

### **MySQL Database**

VDV stores its data in the speedy and robust MySQL relational database. All operations are automatic and invisible to the user, so there is no need to be a database specialist. A MySQL commercial license is included with the purchase of VDV.

### One system for all data

VDV is perfect for combining Meteorological Data, Hydrological Data and Ambient Weather Data into a single Data Handling system, offering an intuitive and very powerful graphical interface to data presentation and other data handling.

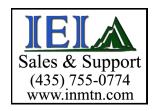

### **VDV MANAGES ALL YOUR DATA**

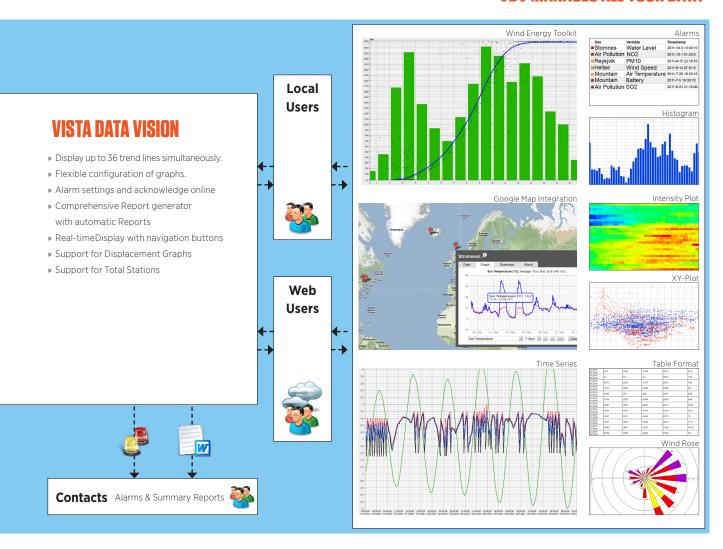

### **VDV Web Service**

The built-in VDV Web Service includes everything needed for publishing data to the Internet. Web based users have access to Graphs and Trends Lines, Quick Reports, Acknowledge of Alarms, some of the most needed configuration features, comprehensive Access Control, Real-Time display and Google-Map display.

### New calculated values

VDV includes Virtual Variables for calculating new results based on sensor readings from one or more dataloggers across the network. This is useful for rescaling and to obtain results not calculated in the datalogger.

### Alarms

VDV monitors all new sensor readings entered into its database for alarm conditions. Alarms are sent as email and/or SMS. Acknowledge of alarms is via the web interface.

### Multi-Language

VDV has a built-in multi-language service for its web interface. English, German and Spanish are provided as default. A built-in Language Editor is used to add new languages.

### **Custom SQL Queries**

VDV includes a wizard for building SQL queries to retrieve data from VDV's MySQL database. Results may be viewed in a table or a graph and saved to your computer.

### **Graphs and Trend Lines**

VDV has a powerful and flexible control of all aspects of trend lines and graphs, including, color, thickness, Moving Average, single or dual Y-scales, automatic and fixed Y-scales and linear and logarithmic Y-scale and X-scale (time axis).

### **Useful Accessories**

VDV includes useful features to associate sensor data with various information; Notes, Web Cam, Information Pages, links to sensor data sheets and links to information found on other web sites.

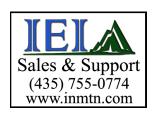

### **VDV ADVANCED FEATURES**

VDV with its advanced features is capable of serving any size of datalogger network. VDV serves all three classes of data users, i.e. SCADA. Consultants and Researchers.

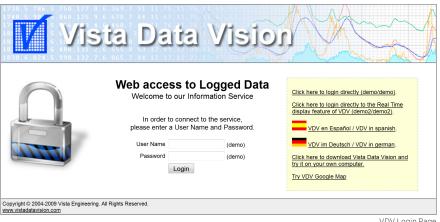

VDV Login Page

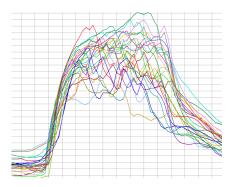

Overlay Graph comparing 28 days of data

Real Time Display showing latest data.

### **Access Control**

The comprehensive Access Control to VDV's web service gives users secure access to their data. Any number of User Accesses may be created with any combination of Access Rights. It is easy to give full access to colleges and clients but limited access for less demanding users.

### **Alarms**

Relax and let VDV inform you when sensor values are outside limits. Alarms are a powerful feature that will simplify the operation of datalogger networks and eases the workload of the operator. Alarm thresholds (LL, L, H, HH) are easily adjusted using the VDV web access.

An advanced feature is Delayed Alarms where an Alarm is not issued unless the Alarm situation has been steady for a certain amount of time, this means that noise reading(s) will not trigger false Alarms.

### **Automatic Reports**

VDV offers a special Report toolkit for creation of automatic reports, to be issued daily, weekly, monthly, quarterly and yearly. Reports include Tables, Graphs, list of Alarms, Sensor Readings, Notes and more. An unlimited number of user defined report types are supported. Reports are written to a file and sent automatically by email to user groups.

### **Data Update Monitor**

This is the process of monitoring data arrival and will greatly lower the workload of the Datalogger Network Manager. VDV monitors data update and sends Alarms if data is not updating, indicating loss of datalogger communications, loss of datalogger power or any other failure along the transmission route.

### **Gmap Toolkit**

The new Gmap Toolkit is versatile tool for displaying data on the popular Google Maps interface. Each field station have its marker, users may click on the markers to view latest readings, scroll trend lines, view info and even download the data. New is alarm colors where Google Map markers will have green color if all is OK, and yellow or Red colors when a field station have an active alarm.

### Intensity Plot - 3D plots

The Intensity plot is reporting tool useful to discover daily trends otherwise hidden to most. Use Intensity Plot to display large datasets day by day and month by month, using color to display data in 3D.

### **Notes**

Notes are very useful to keep a maintenance diary for projects by adding text and images. With Notes, multiple users may enter text through the web interface. Notes may be added to Reports.

### **VDV ADVANCED FEATURES**

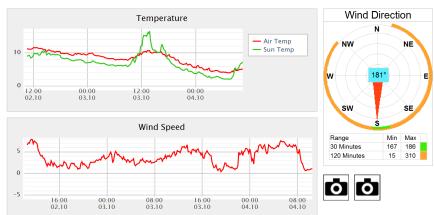

Real Time Display - Weather Dashboard

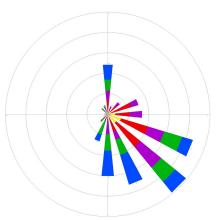

# Wind Rose of Wind Speed.

Wind Rose of H2S

Same location and same time period as above.

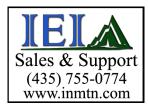

### **Real-Time Display**

Real Time Display is used to give users a clear overview of all data on a single page or multilevel pages. Latest data can be viewed on numerical indicators and as trend lines on graphs. Furthemore, Alarm Status and Data Update Monitoring of each variable may be indicated by background color.

### **Validation**

Validation is a method used to clean-up trend lines with out-of-range sensor readings. If sensors readings are affected by noise or spikes that are clearly outside the normal range of readings then the validation process will replace that value with the last known good value. There are several validation options to choose from.

### **VDV File Converter**

Do you have data from different sources?

Do not despair as the VDV File Converter was built to convert a wide variety of data formats into a standard VDV format ready to be automatically imported to VDV.

### **Web Cam**

Web Cams are being used to register progress at building sites or to snap pictures when triggered by a sensor. VDV includes automatic handing of pictures forwarded from Web Cams to a server's FTP site. Pictures may be linked to a datalogger or sensor, and the picture display may be synchronized with trend lines.

### **Wind Rose**

The VDV's Wind Rose is an advanced reporting tool, not only capable of showing wind speed as function of wind direction, but also capable of plotting any sensor value as function of wind direction. If you want to know where from it rain, or if a certain air quality factor is really coming from a neraby factory then VDV's Wind Rose is priceless.

### Wind Energy

The Wind Energy Toolkit is a powerful reporting tool for studying the expected outcome of a Wind Turbine and to compare Wind Turbine's real performance to the design criteria by using the Wind Turbine's Power Curve as well as actual Wind Measurements. Advanced features include directional filters for more precise results.

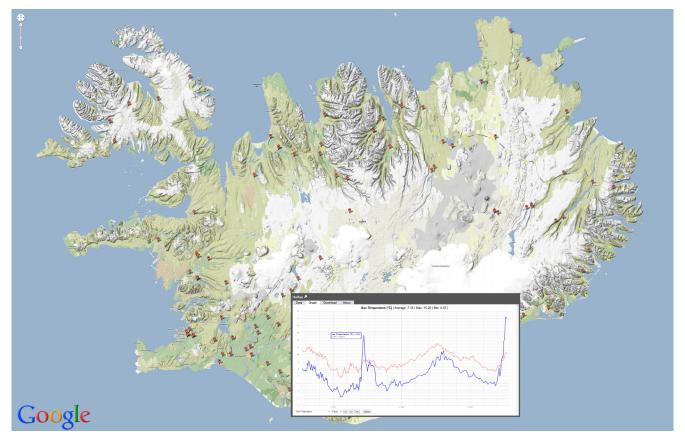

Public Access to Hydrological measurements via VDV's Google Map Toolkit.

### **SERVICES AND SUPPORT**

### **Support Subscription**

Vista Data Vision offers Support Subscription that allows users to pay a fixed yearly fee for dedicated support and all VDV updates.

### **Our Service**

We assist our clients to successfully implement VDV.

### We offer

- » Onsite Installation and configuration in most parts of the world
- » Configuration of VDV systems using internet access
- » Creation of Custom Features
- » Online VDV Courses for Staff and Users

Contact us for further information.

### **CONTACT**

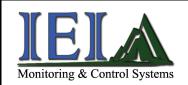

Sales & Support: (435) 755-0774 http://www.inmtn.com info@inmtn.com